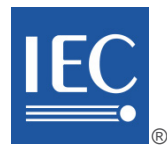

Edition 1.0 2018-07

## **INTERNATIONAL STANDARD**

## **NORME INTERNATIONALE**

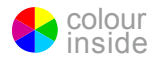

**Framework for energy market communications – Part 503: Market data exchanges guidelines for the IEC 62325-351 profile**

**Cadre pour les communications pour le marché de l'énergie – Partie 503: Lignes directrices concernant les échanges de données du marché pour le profil défini dans l'IEC 62325-351** INTERNATIONAL<br>
STANDARD<br>
NORME<br>
INTERNATIONALE<br>
Framework for energy market communications-<br>
Framework for energy market communications<br>
Part 503: Market data exchanges guidelines for the IEC 62325-351 profile<br>
Part 6 503:

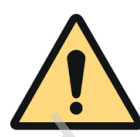

## **THIS PUBLICATION IS COPYRIGHT PROTECTED Copyright © 2018 IEC, Geneva, Switzerland**

All rights reserved. Unless otherwise specified, no part of this publication may be reproduced or utilized in any form or by any means, electronic or mechanical, including photocopying and microfilm, without permission in writing from either IEC or IEC's member National Committee in the country of the requester. If you have any questions about IEC copyright or have an enquiry about obtaining additional rights to this publication, please contact the address below or your local IEC member National Committee for further information. At pulse and the contents of the contents of the contents of the contents of the contents of the contents of the contents of the contents of the contents of the contents of the contents of the contents of the contents of

Droits de reproduction réservés. Sauf indication contraire, aucune partie de cette publication ne peut être reproduite ni utilisée sous quelque forme que ce soit et par aucun procédé, électronique ou mécanique, y compris la photocopie et les microfilms, sans l'accord écrit de l'IEC ou du Comité national de l'IEC du pays du demandeur. Si vous avez des questions sur le copyright de l'IEC ou si vous désirez obtenir des droits supplémentaires sur cette publication, utilisez les coordonnées ci-après ou contactez le Comité national de l'IEC de votre pays de résidence.

3, rue de Varembé<br>
CH-1211 Geneva 20<br>
The Society of the Williams of the Williams of the Williams of the Williams of the Williams of the Society of the Society of the Society of the Society of the Society of the Society of CH-1211 Geneva 20 Switzerland

IEC Central Office Tel.: +41 22 919 02 11<br>3. rue de Varembé

#### **About the IEC**

The International Electrotechnical Commission (IEC) is the leading global organization that prepares and publishes International Standards for all electrical, electronic and related technologies.

#### **About IEC publications**

The technical content of IEC publications is kept under constant review by the IEC. Please make sure that you have the latest edition, a corrigenda or an amendment might have been published.

#### **IEC Catalogue - webstore.iec.ch/catalogue**

The stand-alone application for consulting the entire bibliographical information on IEC International Standards, Technical Specifications, Technical Reports and other documents. Available for PC, Mac OS, Android Tablets and iPad.

#### **IEC publications search - webstore.iec.ch/advsearchform**

The advanced search enables to find IEC publications by a variety of criteria (reference number, text, technical committee,…). It also gives information on projects, replaced and withdrawn publications.

#### **IEC Just Published - webstore.iec.ch/justpublished**

Stay up to date on all new IEC publications. Just Published details all new publications released. Available online and also once a month by email.

#### **Electropedia - www.electropedia.org**

The world's leading online dictionary of electronic and electrical terms containing 21 000 terms and definitions in English and French, with equivalent terms in 16 additional languages. Also known as the International Electrotechnical Vocabulary (IEV) online.

#### **IEC Glossary - std.iec.ch/glossary**

67 000 electrotechnical terminology entries in English and French extracted from the Terms and Definitions clause of IEC publications issued since 2002. Some entries have been collected from earlier publications of IEC TC 37, 77, 86 and CISPR.

#### **IEC Customer Service Centre - webstore.iec.ch/csc**

If you wish to give us your feedback on this publication or need further assistance, please contact the Customer Service Centre: sales@iec.ch.

#### **A propos de l'IEC**

La Commission Electrotechnique Internationale (IEC) est la première organisation mondiale qui élabore et publie des Normes internationales pour tout ce qui a trait à l'électricité, à l'électronique et aux technologies apparentées.

#### **A propos des publications IEC**

Le contenu technique des publications IEC est constamment revu. Veuillez vous assurer que vous possédez l'édition la plus récente, un corrigendum ou amendement peut avoir été publié.

#### **Catalogue IEC - webstore.iec.ch/catalogue**

Application autonome pour consulter tous les renseignements<br>bibliographiques sur les Normes internationales, bibliographiques Spécifications techniques, Rapports techniques et autres documents de l'IEC. Disponible pour PC, Mac OS, tablettes Android et iPad.

#### **Recherche de publications IEC webstore.iec.ch/advsearchform**

La recherche avancée permet de trouver des publications IEC en utilisant différents critères (numéro de référence, texte, comité d'études,…). Elle donne aussi des informations sur les projets et les publications remplacées ou retirées.

#### **IEC Just Published [- webstore.iec.ch/justpublished](http://webstore.iec.ch/justpublished)**

Restez informé sur les nouvelles publications IEC. Just Published détaille les nouvelles publications parues. Disponible en ligne et aussi une fois par mois par email.

#### **Electropedia - www.electropedia.org**

Le premier dictionnaire en ligne de termes électroniques et électriques. Il contient 21 000 termes et définitions en anglais et en français, ainsi que les termes équivalents dans 16 langues additionnelles. Egalement appelé Vocabulaire Electrotechnique International (IEV) en ligne.

#### **Glossaire IEC - std.iec.ch/glossary**

67 000 entrées terminologiques électrotechniques, en anglais et en français, extraites des articles Termes et Définitions des publications IEC parues depuis 2002. Plus certaines entrées antérieures extraites des publications des CE 37, 77, 86 et CISPR de l'IEC.

#### **Service Clients [- webstore.iec.ch/csc](http://webstore.iec.ch/csc)**

Si vous désirez nous donner des commentaires sur cette publication ou si vous avez des questions contactez-nous: [sales@iec.ch.](mailto:sales@iec.ch)

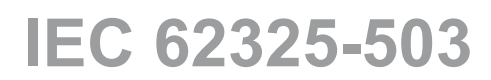

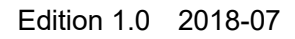

# ®

## **INTERNATIONAL STANDARD**

## **NORME INTERNATIONALE**

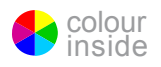

**Framework for energy market communications – Part 503: Market data exchanges guidelines for the IEC 62325-351 profile**

**Cadre pour les communications pour le marché de l'énergie – Partie 503: Lignes directrices concernant les échanges de données du marché pour le profil défini dans l'IEC 62325-351**

INTERNATIONAL **ELECTROTECHNICAL COMMISSION** 

**COMMISSION** ELECTROTECHNIQUE INTERNATIONAL F

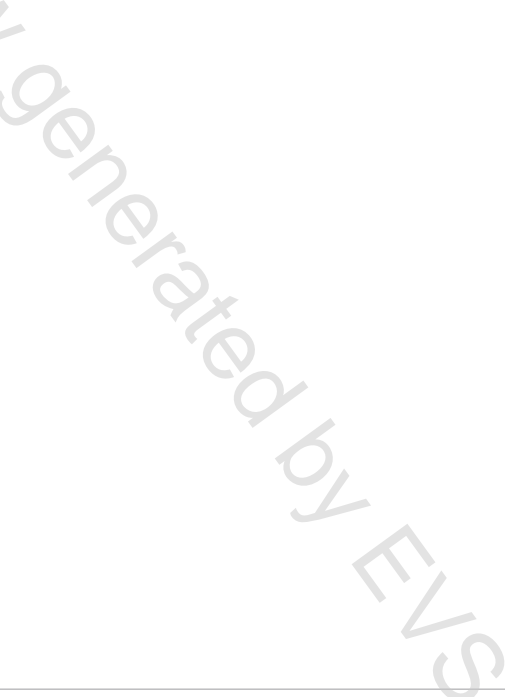

ICS 33.200 ISBN 978-2-8322-5916-0

**Warning! Make sure that you obtained this publication from an authorized distributor. Attention! Veuillez vous assurer que vous avez obtenu cette publication via un distributeur agréé.**

® Registered trademark of the International Electrotechnical Commission Marque déposée de la Commission Electrotechnique Internationale

## CONTENTS

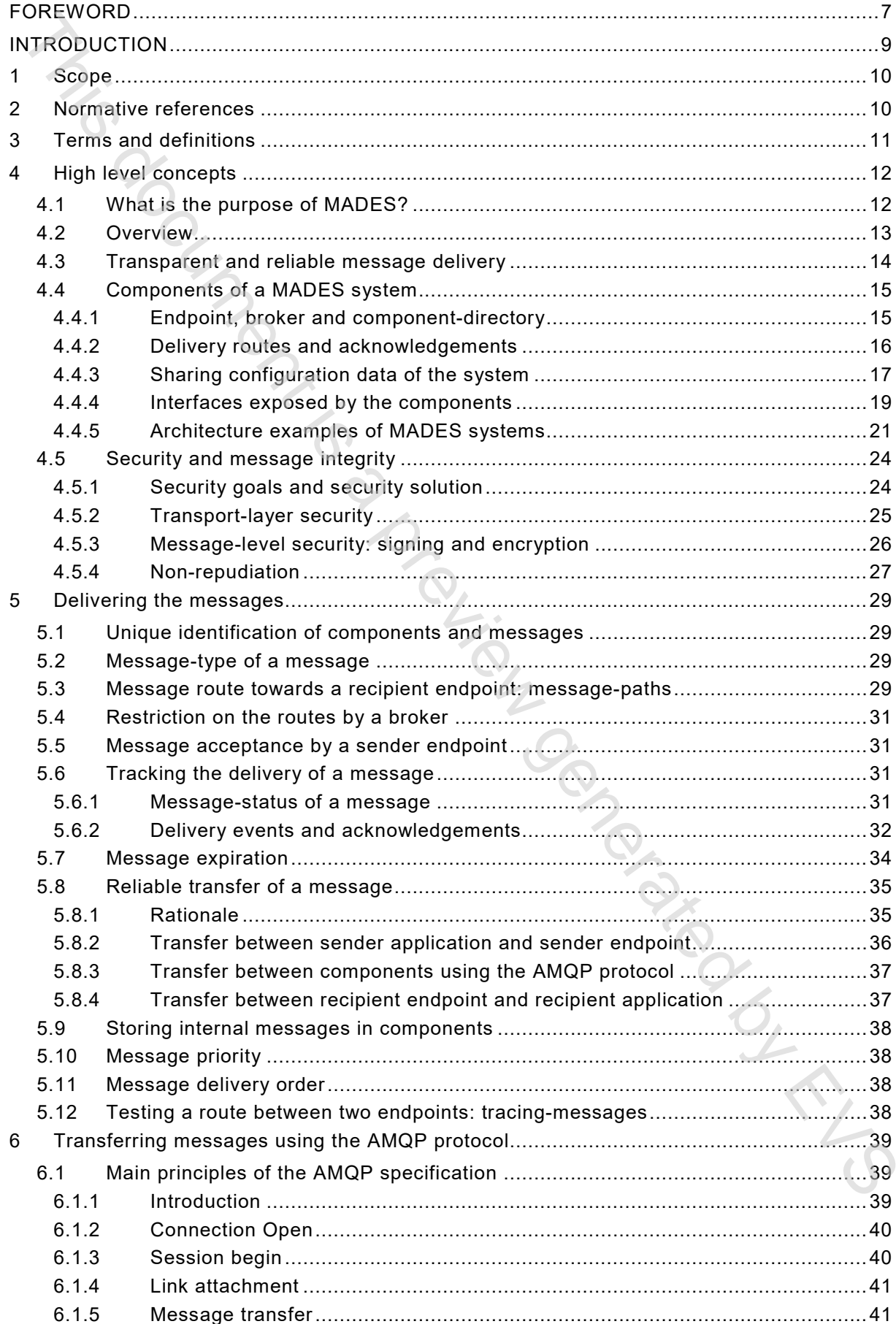

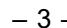

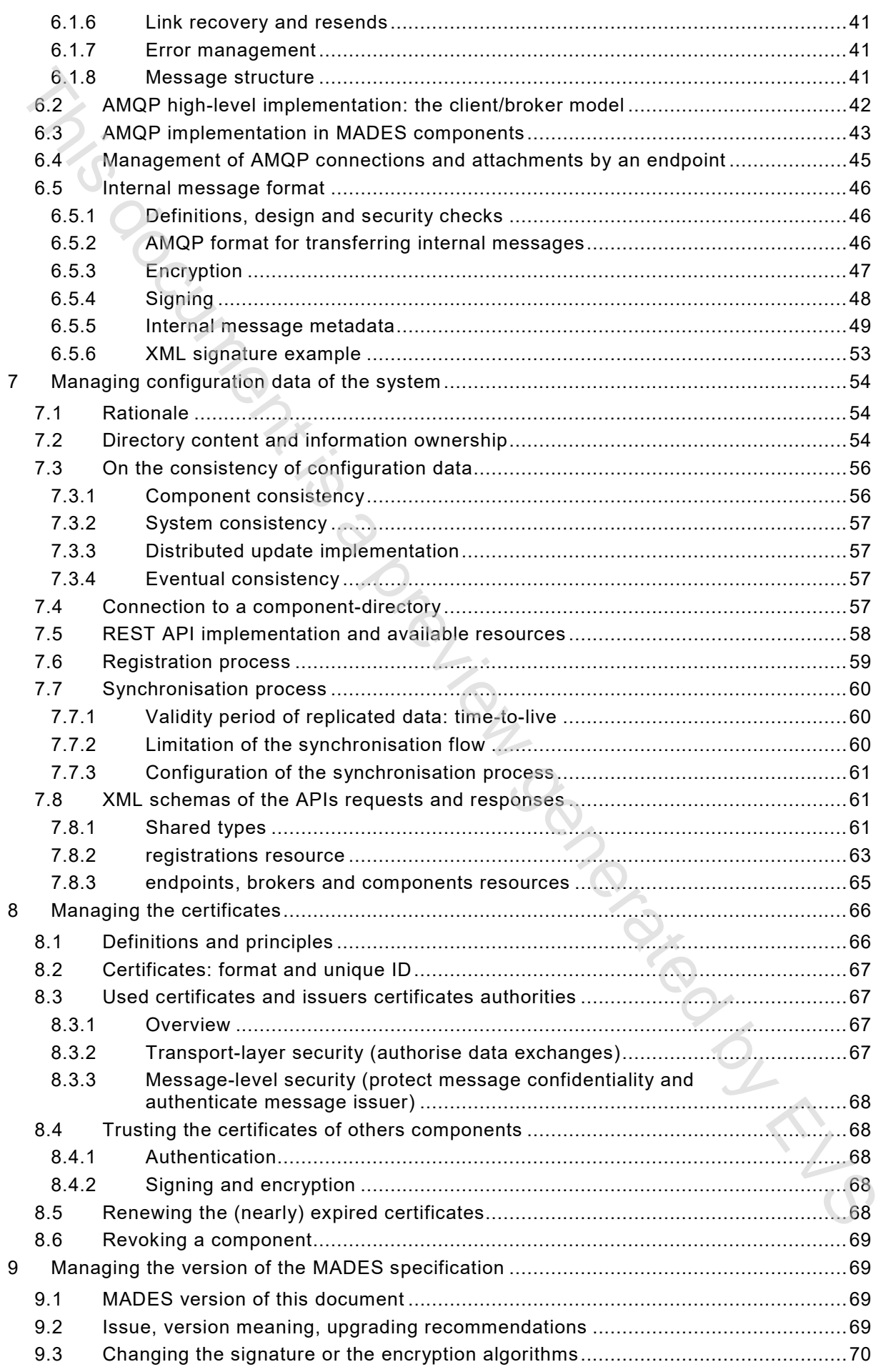

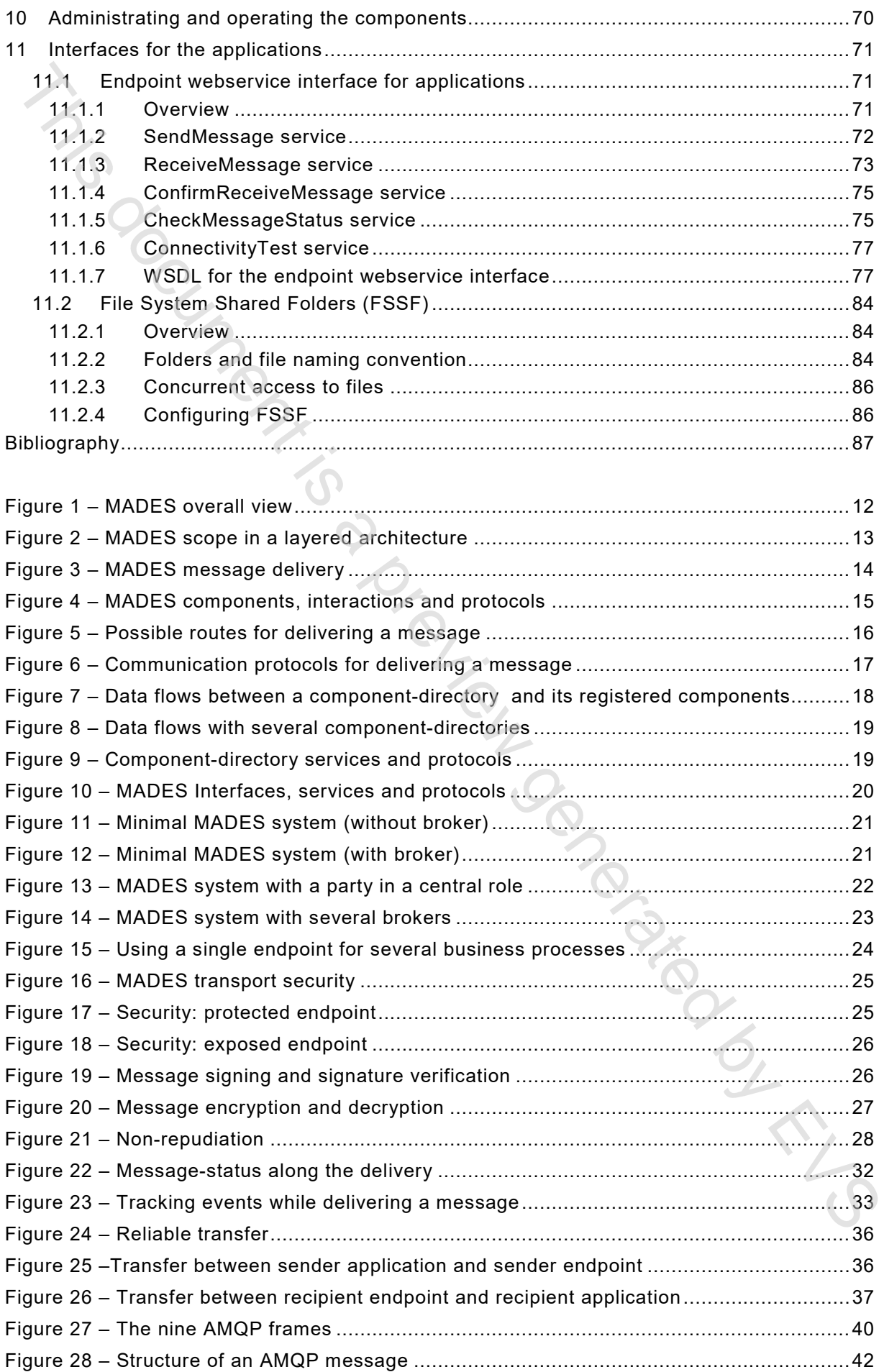

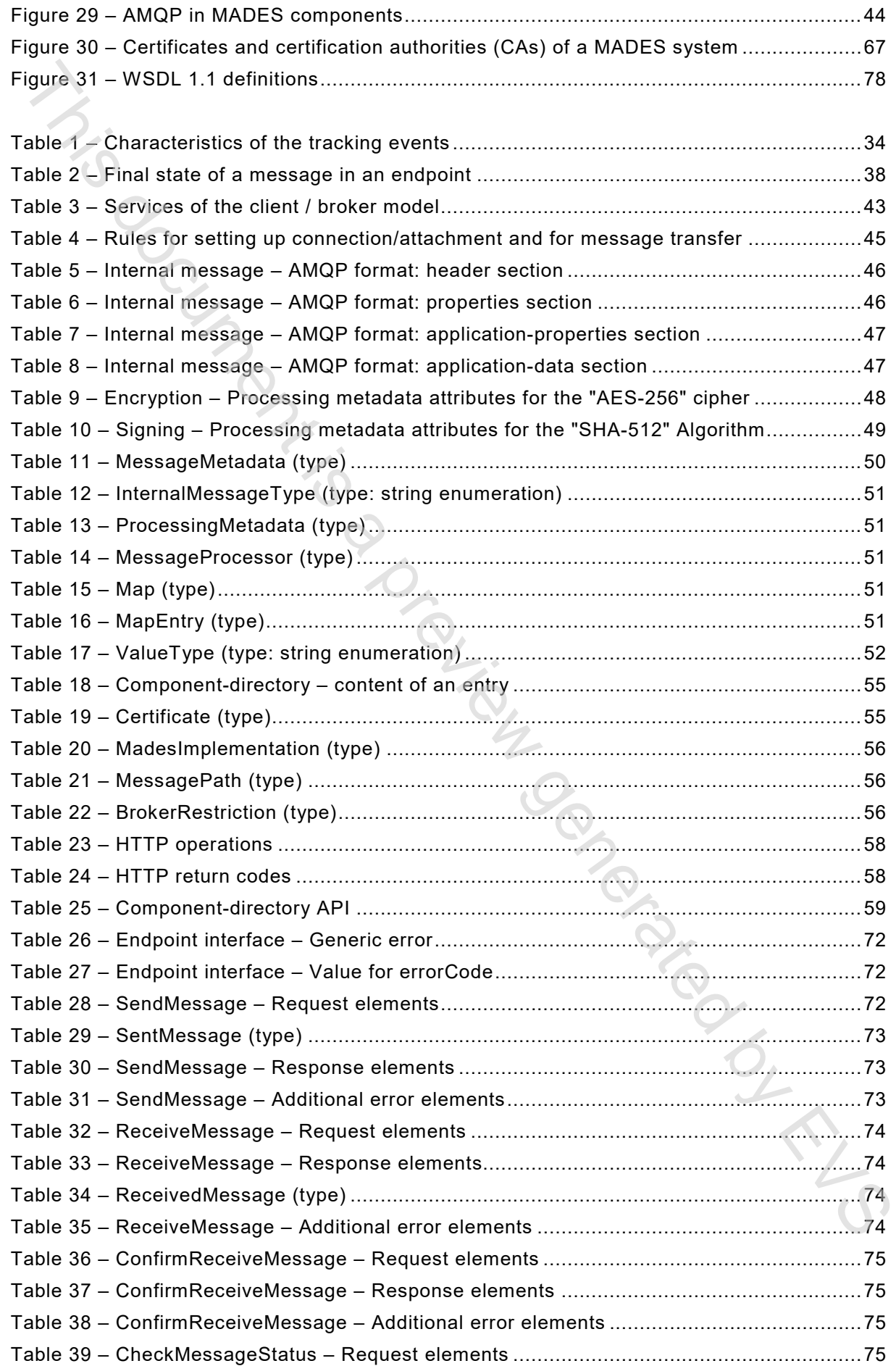

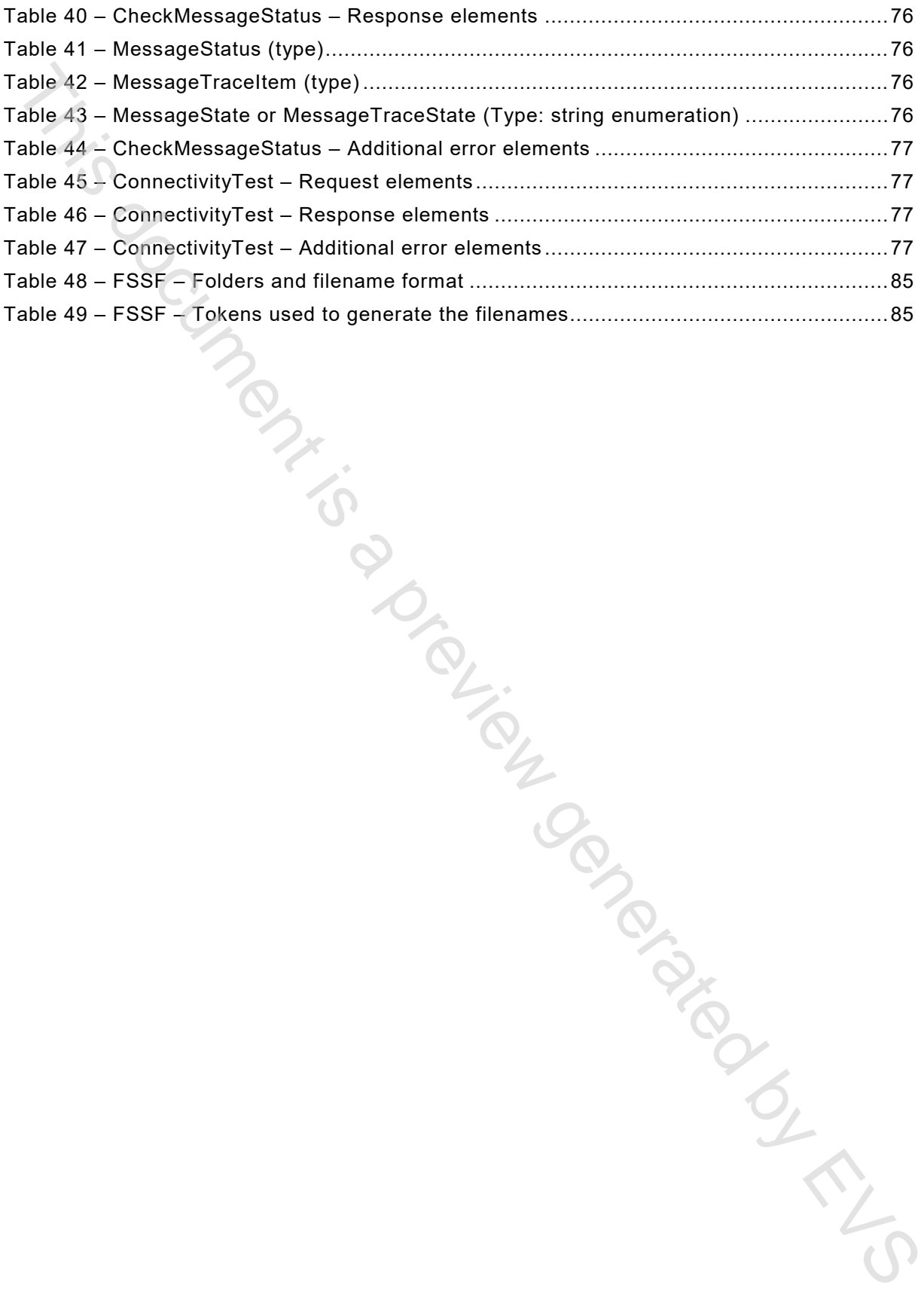

## INTERNATIONAL ELECTROTECHNICAL COMMISSION

\_\_\_\_\_\_\_\_\_\_\_\_

## **FRAMEWORK FOR ENERGY MARKET COMMUNICATIONS –**

## <span id="page-8-0"></span>**Part 503: Market data exchanges guidelines for the IEC 62325-351 profile**

## FOREWORD

- 1) The International Electrotechnical Commission (IEC) is a worldwide organization for standardization comprising all national electrotechnical committees (IEC National Committees). The object of IEC is to promote international co-operation on all questions concerning standardization in the electrical and electronic fields. To this end and in addition to other activities, IEC publishes International Standards, Technical Specifications, Technical Reports, Publicly Available Specifications (PAS) and Guides (hereafter referred to as "IEC Publication(s)"). Their preparation is entrusted to technical committees; any IEC National Committee interested in the subject dealt with may participate in this preparatory work. International, governmental and nongovernmental organizations liaising with the IEC also participate in this preparation. IEC collaborates closely with the International Organization for Standardization (ISO) in accordance with conditions determined by agreement between the two organizations. **FRAMEWORK FOR ENERGY MARKET COMMUNICATIONS –<br>
Part 503: Market data exchanges guidelines for the IEC 62325-351 profile<br>
FOREWORD<br>
The members in the state and advantage spinning (EG) is a vertex department is a preview g**
- 2) The formal decisions or agreements of IEC on technical matters express, as nearly as possible, an international consensus of opinion on the relevant subjects since each technical committee has representation from all interested IEC National Committees.
- 3) IEC Publications have the form of recommendations for international use and are accepted by IEC National Committees in that sense. While all reasonable efforts are made to ensure that the technical content of IEC Publications is accurate, IEC cannot be held responsible for the way in which they are used or for any misinterpretation by any end user.
- 4) In order to promote international uniformity, IEC National Committees undertake to apply IEC Publications transparently to the maximum extent possible in their national and regional publications. Any divergence between any IEC Publication and the corresponding national or regional publication shall be clearly indicated in the latter.
- 5) IEC itself does not provide any attestation of conformity. Independent certification bodies provide conformity assessment services and, in some areas, access to IEC marks of conformity. IEC is not responsible for any services carried out by independent certification bodies.
- 6) All users should ensure that they have the latest edition of this publication.
- 7) No liability shall attach to IEC or its directors, employees, servants or agents including individual experts and members of its technical committees and IEC National Committees for any personal injury, property damage or other damage of any nature whatsoever, whether direct or indirect, or for costs (including legal fees) and expenses arising out of the publication, use of, or reliance upon, this IEC Publication or any other IEC Publications.
- 8) Attention is drawn to the Normative references cited in this publication. Use of the referenced publications is indispensable for the correct application of this publication.
- 9) Attention is drawn to the possibility that some of the elements of this IEC Publication may be the subject of patent rights. IEC shall not be held responsible for identifying any or all such patent rights.

International Standard IEC 62325-503 has been prepared by IEC technical committee 57: Power systems management and associated information exchange.

This edition cancels and replaces IEC TS 62325-503 published in 2014.

This edition includes the following significant technical changes with respect to the previous edition:

- a) Use of ISO/IEC 19464:2014, Advanced Message Queuing Protocol (AMQP) v1.0 specification;
- b) Splitting of the node described in the IEC TS 62325-503:2014 into a broker that implements the messaging function and a directory;
- c) Increase of operability and resilience of the communication system with the ability for an endpoint to send and receive messages through several brokers;
- d) Benefits of standardisation, performance and scalability of the AMQP protocol for transferring messages.

The text of this standard is based on the following documents:

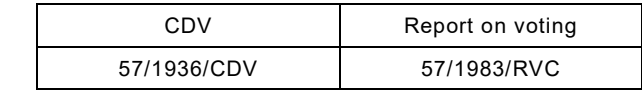

Full information on the voting for the approval of this International Standard can be found in the report on voting indicated in the above table.

This document has been drafted in accordance with the ISO/IEC Directives, Part 2.

In this document, the following print types are used:

*Help the visibility of information in table and diagram: in italic type*

A list of all parts in the IEC 62325 series, published under the general title *Framework for energy market communications*, can be found on the IEC website.

The committee has decided that the contents of this document will remain unchanged until the stability date indicated on the IEC website under "http://webstore.iec.ch" in the data related to the specific document. At this date, the document will be

- reconfirmed,
- withdrawn,
- replaced by a revised edition, or
- amended.

**IMPORTANT – The 'colour inside' logo on the cover page of this publication indicates that it contains colours, which are considered useful for the correct understanding of** 

its content is a color prime is a color prime is a color prime is a prime is a prime is a prime is a prime is a<br>Color prime is a prime in the color prime is a prime in the color prime is a prime in the color prime is a pri

#### INTRODUCTION

<span id="page-10-0"></span>This document is part of the IEC 62325 series for deregulated energy market communications.

The principal objective of the IEC 62325 series is to produce documents which facilitate the integration of market application software developed independently by different vendors into a market management system, between market management systems and market participant systems. This is accomplished by defining message exchanges to enable these applications or systems access to public data and exchange information independent of how such information is represented internally.

The common information model (CIM) specifies the basis for the semantics for the message exchange. The European style market profile specifications that support the European style design electricity markets are defined in IEC 62325-351. These electricity markets are based on the European regulations, and on the concepts of third party access and zonal markets. The IEC 62325-451-n International documents specify the content of the messages exchanged.

The purpose of this document is to provide the guidelines to exchange the above-mentioned messages. A European market participant (trader, distribution utilities, etc.) could benefit from a single, common, harmonised, secure platform for message exchange with the European Transmission System Operators (TSOs); thus reducing the cost of building different IT platforms to interface with all the parties involved.

This document represents an important step in facilitating parties entering into electricity markets other than their national ones; they could use the same or similar information exchange system to participate in more than one market all over Europe.

This document was originally based upon the work of the European Network of Transmission

Senso Monte Independent

## **FRAMEWORK FOR ENERGY MARKET COMMUNICATIONS –**

## **Part 503: Market data exchanges guidelines for the IEC 62325-351 profile**

## <span id="page-11-0"></span>**1 Scope**

This part of IEC 62325 is for European electricity markets.

This document specifies a standard for a communication platform which every Transmission System Operator (TSO) in Europe can use to exchange reliably and securely documents for the energy market. Consequently a European market participant (TSO, regional supervision centre, distribution utility, power exchange, etc.) could benefit from a single, common, harmonised and secure platform for message exchange with other participants; thus, reducing the cost of building different information technology (IT) platforms to interface with all the parties involved. **Park 503: Market data exchanges guidelines for the IEC 62325-351 profile<br>Scope<br>Scope<br>Scope<br>Inspant second for a communication parket in the energy means of the communication<br>instant of the decomposition and the matter of** 

"MADES" (MArket Data Exchange Standard) is the acronym to designate this standard.

MADES is a specification for a decentralised common communication platform based on international IT standards:

- From an application program perspective, MADES specifies the software interfaces to exchange electronic documents with peer applications. Such interfaces mainly provide means to send and receive documents using a so-called "MADES communication system" (or "MADES system" or simply "system"). The sender can request about the status of the delivery of a document and the recipient issues a message back, the acknowledgement, when receiving the document. This makes a MADES system usable for exchanging documents in business processes requiring a reliable delivery.
- MADES also specifies services hidden to the applications such as recipient localisation, recipient connection status, message routing and security. Services include directory, authentication, signing, encryption, message tracking, message logging and message temporary storage.

The purpose of MADES is to create a secured message exchange standard based on standard communication protocols and utilising IT best practices for exchanging data over any TCP/IP communication network, in order to facilitate business-to-business (B2B) information exchanges as described in IEC 62325-351 and the IEC 62325-451 series.

A MADES system acts as a post-office organisation: the transported object is a "message" in which the document of the sender is securely packaged in an envelope containing metadata, which is necessary information for transportation, tracking and delivery.

## <span id="page-11-1"></span>**2 Normative references**

The following documents are referred to in the text in such a way that some or all of their content constitutes requirements of this document. For dated references, only the edition cited applies. For undated references, the latest edition of the referenced document (including any amendments) applies.

IEC TS 61970-2, *Energy management system application program interface (EMS-API) – Part 2: Glossary*

IEC 62325-503:2018 © IEC 2018 – 11 –

ISO/IEC 19464:2014, *Information technology – Advanced Message Queuing Protocol (AMQP) v1.0 specification, <https://www.amqp.org/>* (developed by the OASIS open standards consortium)

ISO/IEC 9594-8:2017, *Information technology – Open systems interconnection – The Directory – Part 8: Public-key and attribute certificate frameworks*

## <span id="page-12-0"></span>**3 Terms and definitions**

For the purposes of this document, the terms and definitions given in IEC TS 61970-2 and the following apply. ensionality<br>
Solicic 9594-8-2017, *Information* technology – Open systems interconnection – The<br>
Solicic 9594-8-2017, *Information* technology – Open systems interconnection – The<br>
Terms and definitions<br>
Terms and definiti

ISO and IEC maintain terminological databases for use in standardization at the following addresses:

- IEC Electropedia: available at http://www.electropedia.org/
- ISO Online browsing platform: available at http://www.iso.org/obp

NOTE For general glossary definitions, see IEC 60050, *International Electrotechnical Vocabulary*.

### **3.1**

## **advanced message queuing protocol**

#### **AMQP**

open Internet protocol for business messaging, as described in IEC 19464:2014

#### **3.2**

#### **advanced message queuing protocol secured with transport layer security AMQPS**

combining of the IEC 19464 business messaging protocol with transport layer security (TLS)

### **3.3**

#### **market data exchange standard MADES**

specification described in this document for the European market style market profile

### **3.4**

### **representational state transfer**

#### **REST**

method of providing interoperability between computer systems by requesting to access and manipulate textual representations of resources using predefined set of stateless operations

#### **3.5**

### **simple authentication and security layer**

### **SASL**

framework for authentication and data security in internet protocols

#### **3.6**

## **simple object access protocol**

#### **SOAP**

protocol specification for exchanging structured information in the implementation of webservices

### **3.7**

### **transmission system operator**

#### **TSO**

entity involved in electric power transmission or in transmission of natural gas